## **ΣΧΕΔΙΟ ΔΡΑΣΗΣ ΤΟΥ ΤΜΗΜΑΤΟΣ ΣΧΟΛΙΚΟΥ ΕΤΟΥΣ 2021-22**

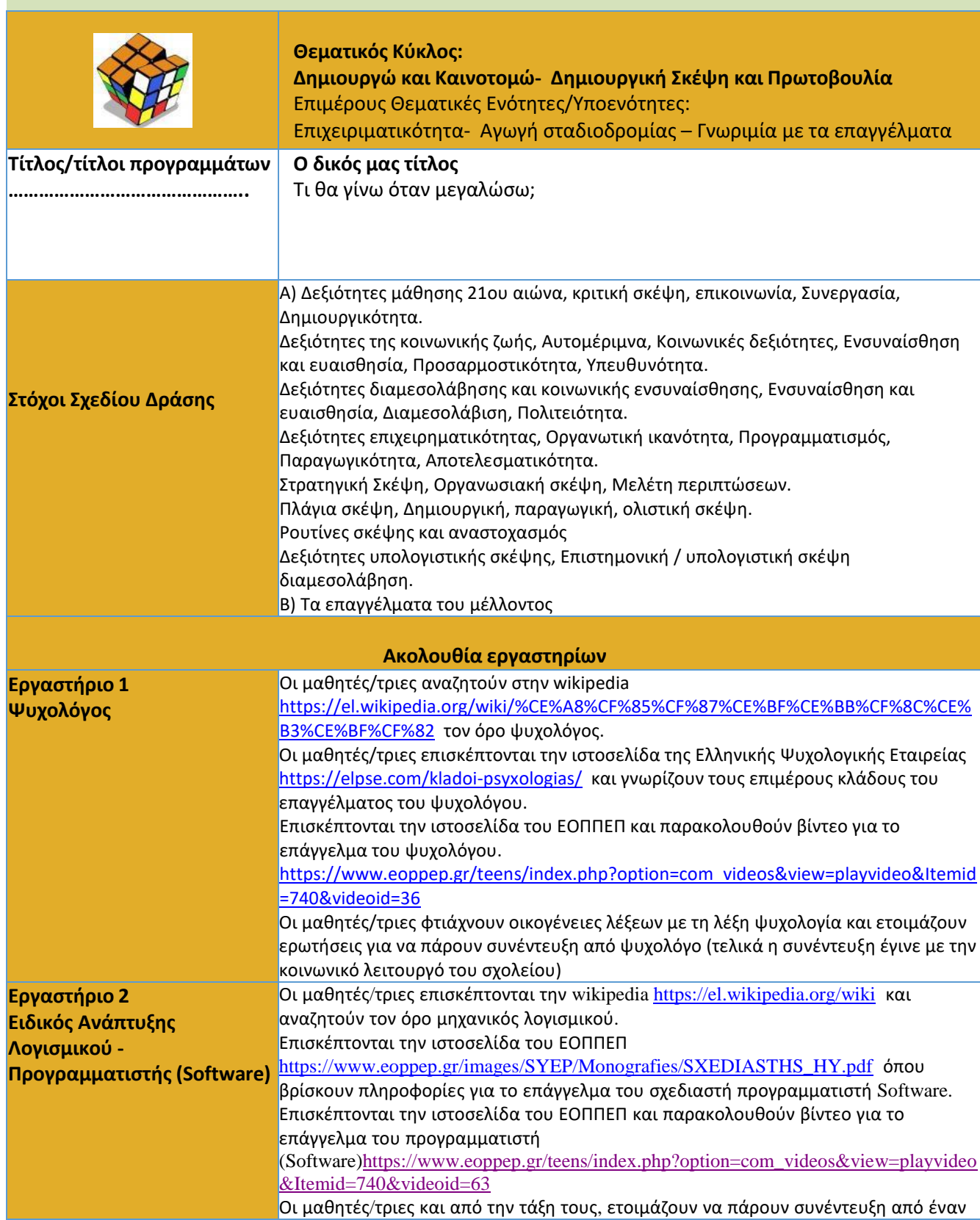

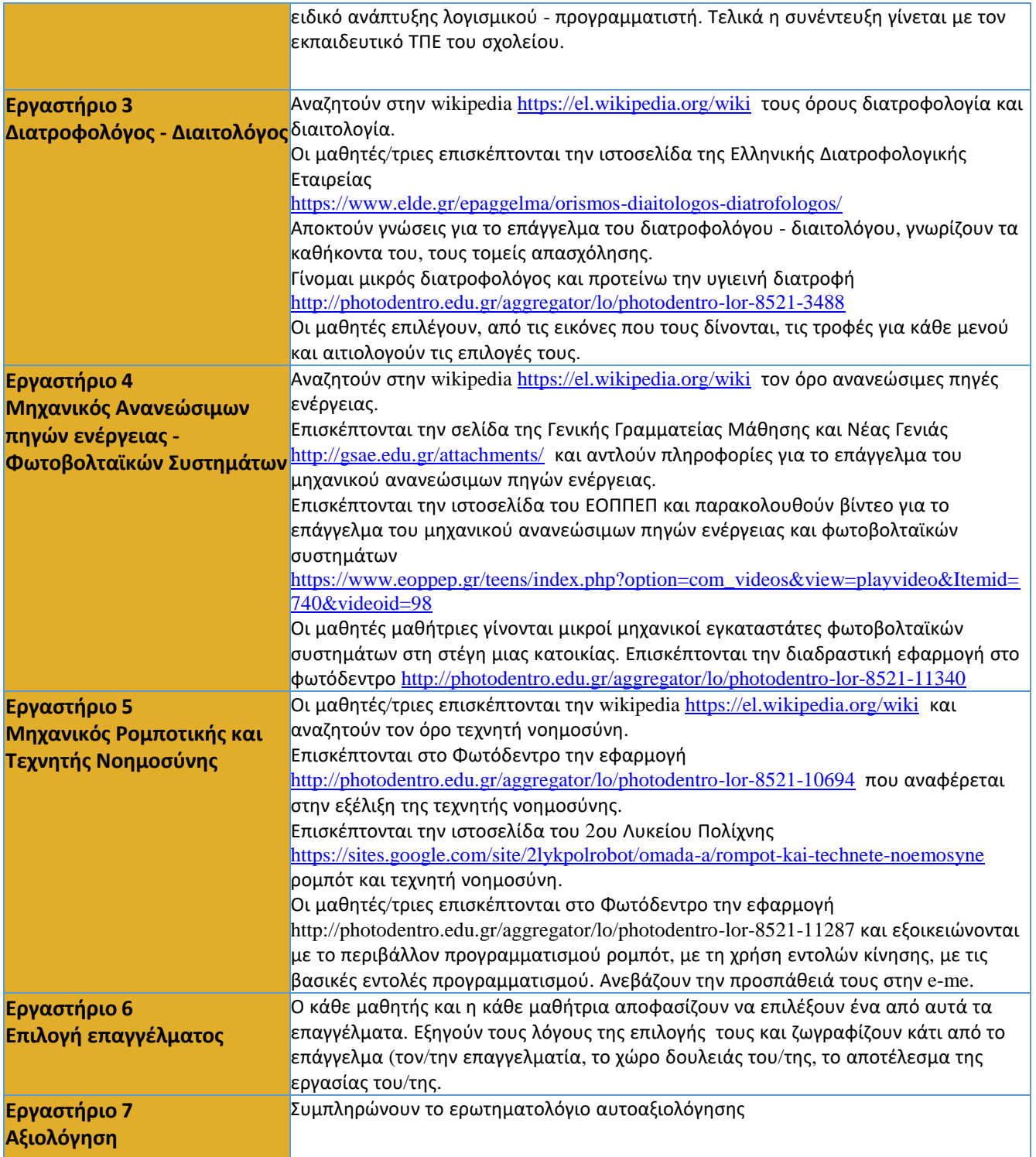

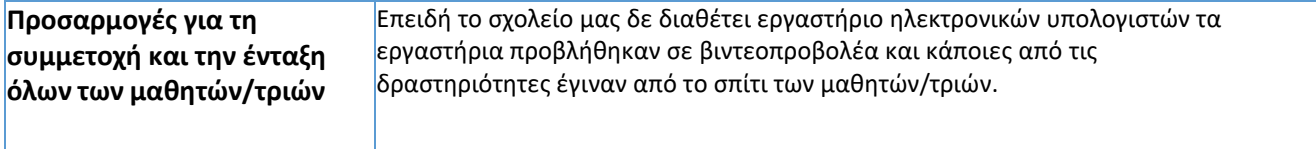

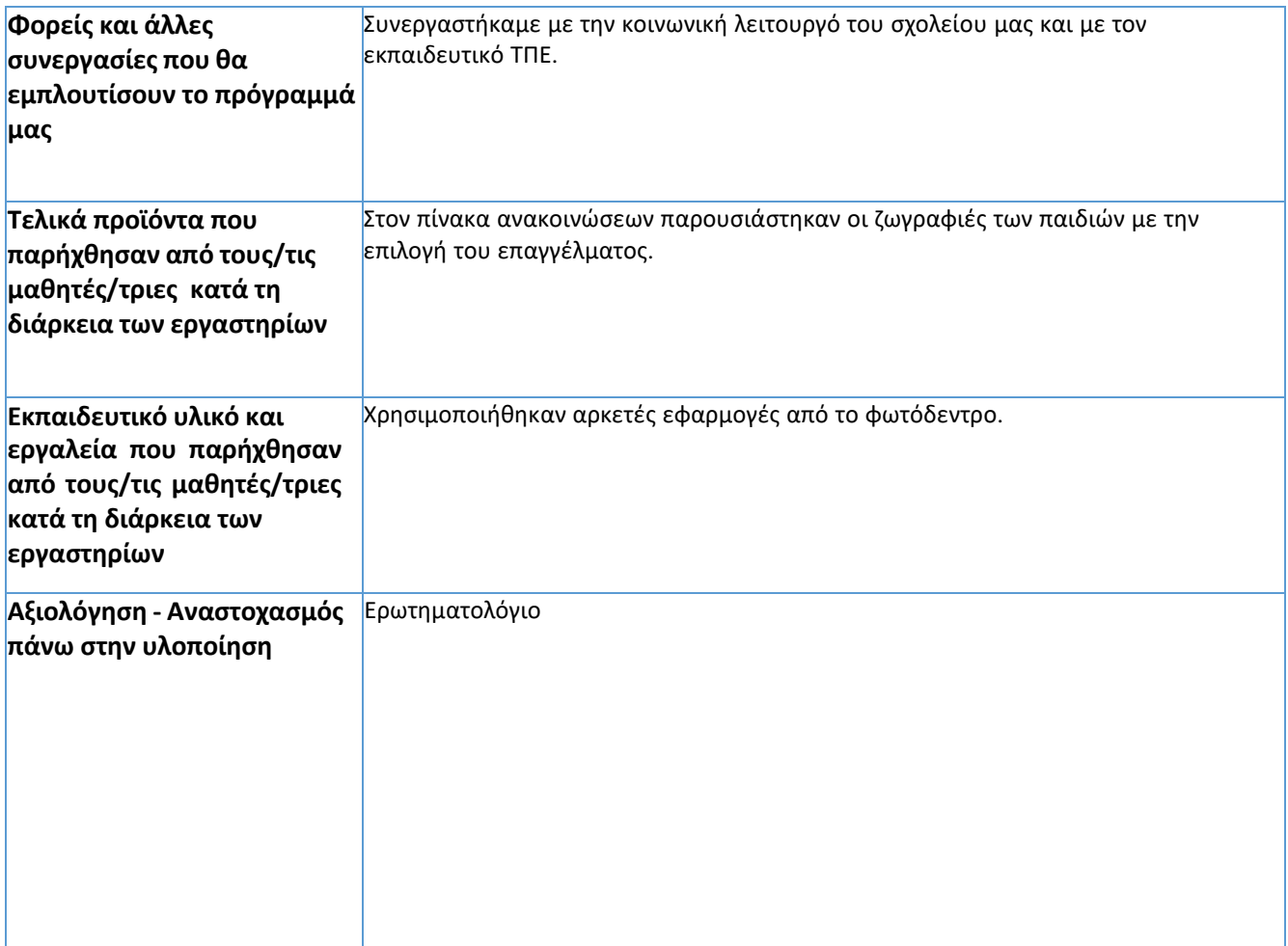